## Chapter 1

# Functions and Graphs

### 1.1 Numbers (1.2.1, 1.2.4)

The most fundamental type of number are those we use to count with:  $0, 1, 2, \ldots$ These are called the natural numbers: the set of all natural numbers is denoted N.

$$
\mathbb{N} = \{0, 1, 2, 3, \ldots\}.
$$

Next we encounter the whole numbers or integers: the set of all integers is denoted Z.

$$
\mathbb{Z} = \{\ldots, -3, -2, -1, 0, 1, 2, 3, \ldots\}.
$$

Clearly every natural number is an integer: that is  $\mathbb{N} \subset \mathbb{Z}$ .

Third, there are the fractions or rational numbers: the set of all rational numbers is denoted Q. The rational numbers are those which can be written in the form  $p/q$ , where p and q are integers and  $q \neq 0$ . In set notation,

$$
\mathbb{Q} = \{ \frac{p}{q} : p, q \in \mathbb{Z}, q \neq 0 \}.
$$

Since any integer n can be written as  $n/1$ , every integer is a rational number: that is  $\mathbb{Z} \subseteq \mathbb{Q}$ .

Finally there are the *real numbers*: all numbers which can be written with a decimal expansion. The set of all real numbers is denoted R. Not every real a declinal expansion. The set of an real numbers is denoted in the every real number is rational: for example  $\sqrt{2}$  and  $\pi$  can't be written in the form  $p/q$ . Such real numbers are called irrational.

Thus we have

$$
\mathbb{N} \subset \mathbb{Z} \subset \mathbb{Q} \subset \mathbb{R}.
$$

Later on we'll come across the Complex numbers C.

#### Interval notation

Interval notation is a very convenient way of denoting sets of real numbers. If a and b are real numbers with  $a \leq b$ , we write [a, b] for the set of all real numbers x with  $a \leq x \leq b$ . That is,

$$
[a, b] = \{x \in \mathbb{R} : a \le x \le b\}.
$$

Notice that this is really a collection of real numbers: thus [1, 4] does not just contain the numbers 1, 2, 3, 4, but everything between 1 and 4 (for example,  $\pi$ ).

Similarly we use the notation  $(a, b)$  for the same set excluding the endpoints:

$$
(a, b) = \{x \in \mathbb{R} : a < x < b\}.
$$

We can mix square and round brackets:

$$
[a, b) = \{x \in \mathbb{R} : a \le x < b\}.
$$
  

$$
(a, b) = \{x \in \mathbb{R} : a < x \le b\}.
$$

When we don't want an upper or lower limit, we can use the symbol  $\infty$ :

$$
[a, \infty) = \{x \in \mathbb{R} : a \le x\}
$$

$$
(-\infty, b) = \{x \in \mathbb{R} : x < b\}
$$

You should never put a square bracket next to  $\infty$  or  $-\infty$ :  $\infty$  is a convenient symbol, but it is not a real number.

### 1.2 Functions, Domain and Range (2.1, 2.2)

We often write expressions like  $y = f(x)$ . Here f is a function: we regard f as a machine, which, when we feed it a real number  $x$ , either spits out another real number  $f(x)$  or tells us it doesn't like x. For example, if  $f(x) = 1/x$ , then if we feed f any real number  $x \neq 0$ , spits out the real number  $1/x$ : if we accidentally feed it  $x = 0$ , it complains (remember  $\infty$  is not a real number).

Since we don't want our machine to complain, we have to be careful only to feed it allowable numbers.

The *Maximal Domain* of  $f$  is the set of all inputs  $x$  which don't make the machine complain (so  $f(x)$  is a real number). Thus the maximal domain of  $f(x) = 1/x$  is  $(-\infty, 0) \cup (0, \infty)$ . Sometimes we want to restrict the choice of inputs: a *domain* of f is any set of allowed inputs x: thus  $[2, 5]$  is a domain of  $f(x) = 1/x$ , but [-2, 2] is not (it contains 0, which is disallowed).

The Range of  $f$  is the set of possible output values  $y$ .

The zeros of  $f$  are all the possible input values  $x$  such that the output  $f(x) = 0$ . Also called *roots*.

### 1.3 Polynomials (2.4)

Polynomials are a very simple type of function:

$$
f(x) = c_0 + c_1 x + c_2 x^2 + \dots + c_n x^n.
$$

The *degree* of the polynomial is the largest power of  $x$  that appears.

- 1. Degree 0: constants  $f(x) = c_0$ .
- 2. Degree 1: linear functions  $f(x) = c_0 + c_1x$ .
- 3. Degree 2: quadratics  $f(x) = c_0 + c_1 x + c_2 x^2$ .
- 4. Degree 3: cubics  $f(x) = c_0 + c_1x + c_2x^2 + c_3x^3$ .

**Examples**  $f(x) = x^2 - 4$ . Draw graph. The maximal domain is R. The range is  $[-4, \infty)$ . Two zeros,  $\pm 2$ .

 $f(x) = x^3 - 3x$ . Draw graph. The maximal domain is R. The range is R. Three zeros, 0 and  $\pm\sqrt{3}$ .

The maximal domain of a polynomial is always R. Polynomials are also continuous (you can draw the graph without taking your pen off the paper) and smooth (there are no sharp corners in the graph).

### 1.4 Rational functions (2.5)

A rational function is one which can be written in the form

$$
f(x) = \frac{g(x)}{h(x)},
$$

where  $g(x)$  and  $h(x)$  are polynomials.

Example

$$
\frac{x^3 - 3x^2 + 5}{2x^4 + x - 3}.
$$

Unlike polynomials, the maximal domain of a rational function may not be R: they explode whenever  $h(x) = 0$ . The zeros of a rational function are exactly the points where  $g(x) = 0$ .

Examples  $f(x) = 1/x$ . Draw graph. The maximal domain is  $(-\infty, 0)$  $(0, \infty)$ . The range is  $(-\infty, 0) \cup (0, \infty)$ . The line  $x = 0$  is a vertical asymptote. f is not continuous: it jumps at  $x = 0$ . f has no zeros.

 $f(x) = (x+2)/(x-1)^2$ . Don't try to draw graph. The maximal domain is  $(-\infty, 1) \cup (1, \infty)$ . f has one zero, at  $x = -2$ .

### 1.5 Modulus (1.2.4)

The modulus |x| of a real number x is just its size: thus  $|x| = x$  if  $x \ge 0$ , and  $|x| = -x$  if  $x < 0$ .

**Examples**  $f(x) = |x|$ . Draw graph. The maximal domain in R. The range is  $[0,\infty)$ . There is one zero, at  $x = 0$ . f is continuous, but not smooth (there is a sharp corner at  $x = 0$ ).

 $f(x) = |x^2 - 4|$ . Draw graph. The maximal domain is R. The range is [0,  $\infty$ ). There are two zeros, at  $x = \pm 2$ . f is continuous, but not smooth.

 $f(x) = |x^2 + 1|$  is just the same as  $f(x) = x^2 + 1$ .

### 1.6 Even and Odd Functions (2.2.4)

An even function  $f(x)$  is one for which  $f(-x) = f(x)$  for all values of x (in the maximal domain). Thus the graph to the left of the  $y$ -axis can be obtained from the graph to the right by reflecting in the y-axis.

Examples are  $x^2$ ,  $|x|$ ,  $x^4 + 2x^2 + 3$ , any polynomial with only even powers.

An odd function  $f(x)$  is one for which  $f(-x) = -f(x)$  for all values of x (in the maximal domain). Thus the graph to the left of the  $y$ -axis can be obtained from the graph to the right by rotating about the origin.

Examples are  $x, 1/x, x^3 - 3x$ , any polynomial with only odd powers.

Unlike numbers, most functions are neither even nor odd. Example  $f(x) =$ 

 $x - 3$ . Any polynomial with both even and odd powers is neither even nor odd. To decide whether a function  $f(x)$  is even, odd, or neither, work out  $f(-x)$ 

and decide whether it is equal to  $f(x)$ , to  $-f(x)$ , or to neither of these.

Examples:  $f(x) = \frac{x}{x+2}$ ,  $f(x) = \sin(x^3)$ ,  $f(x) = \sin(|x|)$ ,  $f(x) = \frac{\sin(x)}{x}$ . Note last is not defined at  $x = 0$ .

### 1.7 Increasing and Decreasing functions (2.2.1)

 $f(x)$  is increasing on an interval [a, b] if  $f(x_1) \le f(x_2)$  whenever  $a \le x_1 < x_2 \le$ b. Intuitively, the graph slopes upwards in  $[a, b]$ , but may have flat bits. It is strictly increasing if  $f(x_1) < f(x_2)$  whenever  $x_1 < x_2$ . (There are no flat bits).

 $f(x)$  is decreasing on [a, b] if  $f(x_1) \ge f(x_2)$  whenever  $a \le x_1 < x_2 \le b$ , and strictly decreasing if  $f(x_1) > f(x_2)$  whenever  $x_1 < x_2$ .

**Example**  $f(x) = x^2 - 3$  is strictly increasing on  $[0, \infty)$  (and indeed on  $[3, 7]$ ), and strictly decreasing on  $(-\infty, 0]$  (and indeed on  $[-\pi, -\sqrt{2}]$ .) It is neither increasing nor decreasing on  $[-1, 1]$ .

### 1.8 Inverse functions (2.2.2)

Suppose f is a function: that is, if we input a real number  $x$ , it outputs a real number y. The *inverse function*  $f^{-1}$  is the function which takes the output of f and tells us what the input was. Thus if  $y = f(x)$  then  $x = f^{-1}(y)$ .

**Example**  $f(x) = x + 3$ . Then  $f^{-1}(x) = x - 3$ . (If  $y = x + 3$ , then  $x = y - 3$ , so  $f^{-1}(y) = y - 3$ . However a function doesn't care what letter I use to define it, so we can also write  $f^{-1}(x) = x - 3$ .) Draw graphs.

Thus determining the inverse function boils down to solving the equation  $y = f(x)$  for x in terms of y.

**Example**  $f(x) = x/(x-2)$ . To find the inverse function, write  $y = x/(x-2)$ and solve for x.  $y(x-2) = x$ ,  $yx - x = 2y$ ,  $x(y-1) = 2y$ ,  $x = 2y/(y-1)$ . Thus  $f^{-1}(y) = 2y/(y-1)$ , or  $f^{-1}(x) = 2x/(x-1)$ . Show graphs.

Notice the reflection rule: since finding the inverse function is just interchanging the roles of x and y, the graph of  $f^{-1}(x)$  is the graph of  $f(x)$  reflected in the line  $y = x$ .

Problem: not every function has an inverse. Consider for example  $f(x) = x^2$ . Should we say that  $f^{-1}(4) = 2$ , or  $-2$ ? We can't decide. Can see this problem on the graphs: draw graph of  $x^2$  and reflection in  $y = x$ . The problem is that  $f(x) = x^2$  is two to one: there are two values of x which give rise to each value  $f(x)$ .

We say that  $f(x)$  is one to one (or 1 – 1) if different values of x always give different values of  $f(x)$ : that is, if  $x_1 \neq x_2$ , then  $f(x_1) \neq f(x_2)$ .

One to one functions  $f(x)$  always have inverses: the maximal domain of  $f^{-1}(x)$  is the range of  $f(x)$ , so may not be the same as the maxiaml domain of  $f(x)$ .

Examples <sup>3</sup> is 1 – 1. The maximal domain and the range of  $f(x)$ **EXAMPLES**  $f(x) = x$  is the same is true of  $f^{-1}(x) = \sqrt[3]{x}$ .

 $f(x) = e^x$  is  $1 - 1$ .  $f(x)$  has maximal domain R, and range  $(0, \infty)$ . The inverse  $f^{-1}(x) = \ln(x)$  has maximal domain  $(0, \infty)$ , and range R. (Pretend we know about these functions for now.)

If  $f(x)$  is not 1−1, and we want to talk about its inverse, we have to restrict the domain of  $f(x)$  to one where it is  $1 - 1$ .

**Example**  $f(x) = x^2$  is not 1 − 1 on its maximal domain, but it is 1 − 1 on the domain  $[0, \infty)$ . If we restrict to this domain, then  $f(x)$  has an inverse on the domain  $[0, \infty)$ . If we restrict to this domain, then  $f(x)$  has an inverse  $f^{-1}(x) = +\sqrt{x}$ . Draw graphs. (Could just as well have chosen other domain).

Note: if  $f(x)$  is continuous, then it is 1 − 1 on an interval precisely when it is either strictly increasing or strictly decreasing there. Pictures.

### 1.9 Trigonometric Functions (2.6)

Draw a circle of radius 1, and pick a point  $P = (x, y)$  on the circle, at angle  $\theta$ to the horizontal.

Then  $\sin \theta = y$ ,  $\cos \theta = x$ , and  $\tan \theta = y/x (= \sin \theta / \cos \theta)$ .

Notice that  $-1 \le \sin \theta$ ,  $\cos \theta \le 1$  for any value of  $\theta$ : i.e. the *range* of sin and cos is  $[-1, 1]$ . On the other hand,  $\tan \theta$  can take any real value: the *range* of tan is R.

By pythagoras's theorem,  $\sin^2 \theta + \cos^2 \theta = 1$ .

You should *always* express angles in radians rather than degrees: there are very good reasons for this, which will become clear during the course. Remember that a full revolution (360 degrees) is  $2\pi$  radians, so (give values of 180, 90, 60, 30 degrees).

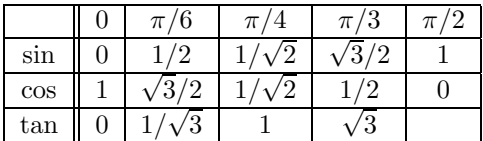

Special angles: (Use 30-60-90 and 45-45-90 rules)

#### Graphs of the trigonometric functions

Draw graphs of  $\sin \theta$ ,  $\cos \theta$  and  $\tan \theta$ . Note that cos is even and sin and tan are odd.

A function  $f(x)$  is periodic with period T or T-periodic if  $f(x+T) = f(x)$ for all  $x$ .

Thus sin and cos are  $2\pi$ -periodic, tan is  $\pi$ -periodic.

Also define  $\cot \theta = 1/\tan \theta = \cos \theta / \sin \theta$ ,  $\csc \theta = 1/\sin \theta$  and  $\sec \theta =$  $1/\cos\theta$ .

Draw graph of  $\cot \theta$ : odd and  $\pi$ -periodic.

#### Trigonometric identities

Hand out trigonometric identities and talk about them.

We can derive other identities from these.

**Example** To get an expression for  $\cos(3\theta)$  in terms of  $\cos \theta$ , write  $\cos(3\theta)$  =  $\cos(2\theta + \theta)$ , and observe

$$
\cos(2\theta + \theta) = \cos 2\theta \cos \theta - \sin 2\theta \sin \theta
$$
 (4)  
\n
$$
= (2 \cos^2 \theta - 1) \cos \theta - 2 \sin \theta \cos \theta \sin \theta
$$
 (10, 11)  
\n
$$
= 2 \cos^3 \theta - \cos \theta - 2 \sin^2 \theta \cos \theta
$$
  
\n
$$
= 2 \cos^3 \theta - \cos \theta - 2(1 - \cos^2 \theta) \cos \theta
$$
 (1)  
\n
$$
= 2 \cos^3 \theta - \cos \theta - 2 \cos \theta + 2 \cos^3 \theta
$$
  
\n
$$
= 4 \cos^3 \theta - 3 \cos \theta.
$$

Check: Try  $\theta = 0$ . Then  $\cos 3\theta = \cos 0 = 1$ , and  $\cos \theta = 1$ , so the right hand side is  $4(1)^3 - 3 = 4 - 3 = 1$ . So this checks. Try  $\theta = \pi/3$ . Then  $\cos 3\theta = \cos \pi = -1$ , while  $\cos \theta = \cos \pi/3 = 1/2$ . Thus the right hand side is  $4(1/2)^3 - 3/2 = 1/2 - 3/2 = -1$ . So this checks.

#### Inverse trigonometric functions

The trigonometric functions are periodic, and so are " $\infty$  to 1". In order to consider their inverse functions, we have to restrict their domain to a principal *domain*, just as we did for  $f(x) = x^2$ .

The principal domain of  $y = \sin x$  (draw graph) is  $[-\pi/2, \pi/2]$ . Thus the *principal value* of  $\sin^{-1} x$  lies in  $[-\pi/2, \pi/2]$ . (There are infinitely many angles whose sine is x: we pick the one which lies between  $-\pi/2$  and  $\pi/2$ .) Draw graph. Maximal domain  $[-1, 1]$ , range  $[-\pi/2, \pi/2]$ .

The principal domain of  $y = \cos x$  (draw graph) is [0,  $\pi$ ]. Thus the *principal* value of  $\cos^{-1} x$  lies in  $[0, \pi]$ . Draw graph. Maximal domain  $[-1, 1]$ , range  $[0, \pi]$ .

The principal domain of  $y = \tan x$  (draw graph) is  $[-\pi/2, \pi/2]$ . Thus the principal value of tan<sup>-1</sup> x lies in  $[-\pi/2, \pi/2]$ . Draw graph. Maximal domain R, range  $[-\pi/2, \pi/2]$ .

NB On your calculator,  $\sin^{-1} x$ ,  $\cos^{-1} x$  and  $\tan^{-1} x$  may be called arcsin x,  $arccos x$ , and  $arctan x$ . Your calculator should automatically give the principal values of these functions. Make sure it's set on radians.

#### Trigonometric Equations

Consider solving the equation  $\sin \theta = 1/2$  for  $\theta$ . One solution is  $\theta = \sin^{-1}(1/2)$  $\pi/6$ . However there are infinitely many other solutions (draw graph). These are  $\pi/6 + 2n\pi$ , where *n* is any integer, and  $(\pi - \pi/6) + 2n\pi$ , where *n* is any integer. Thus the *general solution* of  $\sin \theta = 1/2$  is

$$
\theta = \begin{cases}\n\pi/6 + 2n\pi & n \in \mathbb{Z} \\
(\pi - \pi/6) + 2n\pi & n \in \mathbb{Z}.\n\end{cases}
$$

We can rewrite the equation as  $\sin \theta = \sin \pi/6$ . By the same argument, the *general solution* of the equation  $\sin \theta = \sin \alpha$  is

$$
\theta = \begin{cases} \alpha + 2n\pi & n \in \mathbb{Z} \\ (\pi - \alpha) + 2n\pi & n \in \mathbb{Z}. \end{cases}
$$

**Example** Find the general solution of  $\sin \theta = 1/$ 2. Write 1/ the general solution of  $\sin \theta = 1/\sqrt{2}$ . Write  $1/\sqrt{2} = \sin \alpha$ : here  $\alpha + \sin^{-1}(1/\sqrt{2}) = \pi/4$ . Thus the general solution is

$$
\theta = \begin{cases}\n\pi/4 + 2n\pi & n \in \mathbb{Z} \\
(\pi - \pi/4) + 2n\pi & n \in \mathbb{Z}.\n\end{cases}
$$

Analogously, the general solution of the equation  $\cos \theta = \cos \alpha$  is

$$
\theta = \pm \alpha + 2n\pi \qquad n \in \mathbb{Z},
$$

and the general solution of the equation  $\tan \theta = \tan \alpha$  is

$$
\theta = \alpha + n\pi \qquad n \in \mathbb{Z}.
$$

**Example** Find the general solution of  $\tan \theta = 3$ . Write  $3 = \tan \alpha$ : thus  $\alpha =$  $\tan^{-1}(3) = 1.2490 = 0.3976\pi$ . Thus the general solution is  $\theta = 0.3976\pi + n\pi$ , or  $\theta = (0.3976 + n)\pi$ . That is, the values of  $\theta$  with tan  $\theta = 3$  are  $0.3976\pi$ ,  $1.3976\pi$ ,  $2.3976\pi$ , ... and  $-0.6024\pi$ ,  $-1.6024\pi$ ,  $-2.6024\pi$ , etc.

A second type of trigonometric equation can be solved by a trick. These are equations of the form  $a \cos \theta + b \sin \theta = c$ , where a, b, and c are fixed. To solve this, consider a right-angled triangle with sides  $a$  and  $b$ , and hypoteneuse  $R = \sqrt{a^2 + b^2}$ : let  $\phi$  be the angle between a and R (so  $\phi = \tan^{-1}(b/a)$ ). Then  $a = R \cos \phi$  and  $b = R \sin \phi$ . Thus

$$
a\cos\theta + b\sin\theta = R\cos\phi\cos\theta + R\sin\phi\sin\theta = R\cos(\theta - \phi).
$$

Our equation therefore becomes

$$
\cos(\theta - \phi) = c/R,
$$

which we can solve in the usual way. Writing  $c/R = \cos \alpha$ , we have

$$
\cos(\theta - \phi) = \cos \alpha,
$$

which has general solution

$$
\theta - \phi = \pm \alpha + 2n\pi,
$$

or

$$
\theta = \pm \alpha + 2n\pi + \phi.
$$

Since  $R =$  $a^2 + b^2$  and  $\phi = \tan^{-1}(b/a)$ , we have  $\alpha = \cos^{-1}(c/\sqrt{a^2 + b^2})$ , so we can write the general solution of  $a \cos \theta + b \sin \theta = c$  as

$$
\theta = \pm \cos^{-1}(\frac{c}{\sqrt{a^2 + b^2}}) + 2n\pi + \tan^{-1}\frac{b}{a}.
$$

However, rather than remember this formula, it is better to work through the steps for each example.

**Example** Find the general solution of the equation  $\cos \theta + 2 \sin \theta = 1$ .

**EXECUTE:** This the general solution of the equation  $\cos \theta + 2 \sin \theta = 1$ .<br>Consider the triangle with sides 1, 2, and  $\sqrt{5}$ , and let  $\phi$  be the angle Consider the triangle with sides 1, 2, and  $\sqrt{9}$ , and let  $\phi$  be the angle<br>  $\tan^{-1} 2 = 1.1071$ . Then  $1 = \sqrt{5} \cos \phi$  and  $2 = \sqrt{5} \sin \phi$ . Hence  $\cos \theta + 2 \sin \theta =$  $\overline{5}\cos\theta\cos\phi + \sqrt{5}\sin\theta\sin\phi = \sqrt{5}\cos(\theta - \phi).$ 

Solving  $\cos \theta + \sqrt{3} \sin \theta \sin \phi = \sqrt{3} \cos(\theta - \phi)$ .<br>Solving  $\cos \theta + 2 \sin \theta = 1$  is the same as solving  $\sqrt{5} \cos(\theta - \phi) = 1$ , or  $\cos(\theta - \phi) = 1/\sqrt{5}$ . Now  $\cos^{-1}(1/\sqrt{5}) = 1.1071$ , so the general solution is

$$
\theta - \phi = \pm 1.1071 + 2n\pi,
$$

$$
\theta = \phi \pm 1.1071 + 2n\pi = 1.1071 \pm 1.1071 + 2n\pi
$$

so  $\theta = 2n\pi$  or  $\theta = 2.2142 + 2n\pi$ .

The first type of solution is easy to check: if  $\theta = 2n\pi$  then  $\sin \theta = 0$  and  $\cos \theta = 1$ , so  $\cos \theta + 2 \sin \theta = 1$ . For the second type, we can check that  $\cos(2.2142) = -0.6$  and  $\sin(2.2142) = 0.8$ , so  $\cos(2.2142) + 2\sin(2.2142) = 1$ .

### 1.10 Polar Coordinates (2.6.6)

Sometimes, instead of describing a point P by its Cartesian coordinates  $(x, y)$ (the horizontal and vertical distances from the origin), it's convenient to represent it by its distance r and angle  $\theta$  from the origin. Draw picture.

To convert from Cartesian to polar coordinates, use the formulae

$$
r = \sqrt{x^2 + y^2} \qquad \tan \theta = y/x,
$$

and to convert from polar to Cartesian coordinates, use the formulae

$$
x = r\cos\theta \qquad y = r\sin\theta.
$$

**Examples** Let P be the point with Cartesian coordinates  $(2, 1)$ . To find its polar coordinates:  $r = \sqrt{2^2 + 1^2} = \sqrt{5}$ , and  $\tan \theta = 1/2$  so  $\theta = \tan^{-1}(1/2) =$ polar coordinates.  $r = \sqrt{2} + 1$  =  $\sqrt{3}$ , and  $\tan \theta = 1/2$  so  $\theta = \tan^{-1}(1/2)$ <br>0.4636(= 0.1476 $\pi$ ). So the polar coordinates of P are  $(r, \theta) = (\sqrt{5}, 0.1476\pi)$ .

Let P be the point with polar coordinates  $(2, \pi/3)$ . To find its Cartesian Let *F* be the point with polar coordinates  $(2, \pi/3)$ . To find its Cartes<br>coordinates:  $x = 2 \cos \pi/3 = 2(1/2) = 1$  and  $y = 2 \sin \pi/3 = 2(\sqrt{3}/2) = \sqrt{3}$ .

Note:

- a) When P is the origin,  $\theta$  is not defined.
- b) Beware when using the formula  $\tan \theta = y/x$  to calculate  $\theta$ : when you calculate  $tan^{-1}(y/x)$  on your calculator, it will return the *principal value* of  $\tan^{-1}(y/x)$ , which lies between  $-\pi/2$  and  $\pi/2$  (i.e.  $x > 0$ ). When determining  $\theta$ , you have to look at the sign of x: if  $x > 0$  then  $\theta = \tan^{-1}(y/x)$ ; if  $x < 0$  then  $\theta = \tan^{-1}(y/x) + \pi$ ; if  $x = 0$  then  $\theta = \pi/2$  or  $-\pi/2$  depending on whether  $y > 0$  or  $y < 0$ . For example, let P have Cartesian coordinates  $(-2, -2)$ . Then  $r = \sqrt{8}$ . If we work out  $\tan^{-1}(-2/-2) = \tan^{-1}(1)$ , we get  $\pi/4$ , which is clearly wrong. Since  $x < 0$ , we have to add  $\pi$  to this to get  $\theta$ :  $\theta = 5\pi/4.$

### 1.11 Limits (7.8, 7.9)

We look at the behaviour of  $f(x)$  as x approaches a certain value. Let's start with some intuitive examples:

#### Examples

- a)  $f(x) = x^2$ . Clearly when x is very close to 2,  $f(x)$  is very close to 4. We say  $f(x) \to 4$  as  $x \to 2$ , or  $\lim_{x \to 2} f(x) = 4$ . (Boring: this is because  $x^2$  is *continuous* at  $x = 2$ .
- b)  $f(x) = 1/x$ . When x is negative and very close to 0,  $f(x)$  is a very large negative number. When x is postive and very close to 0,  $f(x)$  is a very large positive number. We say  $\lim_{x\to 0^-} f(x) = -\infty$  and  $\lim_{x\to 0^+} f(x) =$  $\infty$ . Althoug we say this,  $\lim_{x\to 0^-} f(x)$  and  $\lim_{x\to 0^+}$  do not exist, strictly speaking, since the limit always has to be a number.
- c) Now consider the Heaviside step function

$$
f(x) = \begin{cases} 0 & \text{if } x < 0 \\ 1 & \text{if } x \ge 0. \end{cases}
$$

We have  $\lim_{x\to 0^-} f(x) = 0$  and  $\lim_{x\to 0^+} f(x) = 1$ . Thus  $\lim_{x\to 0} f(x)$ doesn't exist. However, if we look close to  $x = 2$  then clearly  $\lim_{x\to 2} f(x) =$ 1.

d) Notice that the limit says nothing at all about  $f(a)$  itself: if we defined a function by

$$
f(x) = \begin{cases} x^2 & \text{if } x \neq 2 \\ 99 & \text{if } x = 2, \end{cases}
$$

Then we still have  $\lim_{x\to 2} f(x) = 4$ , even though  $f(2) = 99$ .

This motivates the definition of continuity: The function  $f(x)$  is *continuous* at  $x = a$  if

- a) *a* is in the maximal domain of  $f(x)$ .
- b)  $\lim_{x\to a} f(x) = f(a)$ .
- $f(x)$  is *continuous* if it is continuous at all values of x.

Examples 2 is continuous. The Heaviside step function is continuous everywhere except at  $x = 0$ .  $f(x) = 1/x$  is continuous everywhere except at  $x = 0$ .

$$
f(x) = \begin{cases} x^2 & \text{if } x \neq 2 \\ 99 & \text{if } x = 2 \end{cases}
$$

is not continuous at  $x = 2$ , since  $\lim_{x\to 2} f(x)$  isn't equal to  $f(2)$ .

#### Some more examples: Rational functions

- Example 1:  $f(x) = (x^2 + 3)/(x 2)$  as  $x \to 1$ . Clearly when x is very close to 1,  $f(x)$  is very close to  $f(1) = -4$ . Hence  $\lim_{x\to 1} f(x) = -4$ , and  $f(x)$  is continuous at  $x = 1$ .
- Example 2:  $f(x) = (x^2 + 3)/(x 2)$  as  $x \to 2$ . When x is very close to 2, then  $x^2+3$  is very close to 7. However as x gets closer and closer to 2 from above, x−2 becomes a smaller and smaller positive number. Hence  $\lim_{x\to 2+} f(x) = \infty$ . When x tends to 2 from below, x - 2 becomes a smaller and smaller negative number: hence  $\lim_{x\to 2^-} f(x) = -\infty$ .
- Example 3: You should always try to simplify  $f(x)$  before calculating the limit.

Consider  $f(x) = (x^2-1)/(x-1)$  as  $x \to 1$ . Simplifies to  $f(x) = x+1$ provided that  $x \neq 1$ . Hence  $\lim_{x\to 1} f(x) = 2$ . Note, however, that  $f(x)$  is not continuous at  $x = 1$ , since  $f(1) = (1^2 - 1)/(1 - 1)$  is not defined, i.e. 1 isn't in the maximal domain of  $f(x)$ .

#### A very important example: sincx

Consider the function  $f(x) = \sin x/x$  as  $x \to 0$ . Show graph. Appears that  $\lim_{x\to 0} \sin x/x = 1$ . Give geometric interpretation.

Notice that  $f(x)$  is not continuous at  $x = 0$ , since  $f(0) = \sin 0/0$  is not defined. However, we can define a new function

$$
\operatorname{sinc} x = \begin{cases} \frac{\sin x}{x} & \text{if } x \neq 0 \\ 1 & \text{if } x = 0. \end{cases}
$$

Then sincx is continuous at  $x = 0$ .

Another type of example can be solved using a trick. Consider  $f(x) =$  $\sin 2x/x$ . Then we can write  $f(x) = 2 \sin 2x/2x$ . As  $x \to 0$ ,  $2x \to 0$  also, so  $\sin 2x/2x \to 1$  as  $x \to 0$ . Hence  $f(x) \to 2$  as  $x \to 0$ .

#### Limits as  $x \to \pm \infty$

Sometimes these limits exist:  $\lim_{x\to\infty} 1/x = 0$ ,  $\lim_{x\to-\infty} 1/x = 0$ . Sometimes they don't:  $\lim_{x\to\infty} \sin x$  doesn't exist.

If f is a non-constant polynomial, then  $\lim_{x\to+\infty} f(x)$  is equal to  $+\infty$ or −∞, depending on the sign of the highest degree term, and similarly for lim<sub>x→−∞</sub>  $f(x)$ . So strictly speaking, the limit does not exist, asince  $\pm \infty$  are not numbers.

- a)  $f(x) = x^2 + 3x + 3 \sim x^2 \to +\infty$  as  $x \to +\infty$  and as  $x \to -\infty$ .
- b)  $f(x) = 2x^3 3x^2 2 = \sim 2x^3 \rightarrow +\infty \text{ as } x \rightarrow +\infty \text{ and } \rightarrow -\infty \text{ as } x \rightarrow -\infty.$

For a rational function  $f$ , it depends on the degrees of the polynomial on the top and bottom.

a) If the degree of the numerator of  $f$  is greater than the degree of the denominator of f, then  $\lim_{x\to+\infty} f(x) = +\infty$  or  $-\infty$  depending on the signs of the highest degree terms in numerator and denominator, and similarly for  $\lim_{x\to-\infty}f(x).$ 

$$
f(x) = \frac{x^3 + 1}{3x^2 - 2x + 1}
$$

$$
\sim \frac{x^3}{3x^2}
$$

$$
= \frac{x}{3},
$$

so  $f(x) \to +\infty$  as  $x \to +\infty$  and  $f(x) \to -\infty$  as  $x \to -\infty$ .

b) If the degree of the numerator is less than the degree of the denominator, then the limit is 0:

$$
f(x) = \frac{x^3 + 1}{2x^4 - x^2 + 2}
$$

$$
\sim \frac{x^3}{2x^4}
$$

$$
= \frac{1}{2x},
$$

so  $f(x) \to 0$  as  $x \to +\infty$  and as  $x \to -\infty$ .

c) If the degrees are the same, the limit is a non-zero real number:

$$
f(x) = \frac{x^3 + 1}{2x^3 - 3x + 2}
$$

$$
\sim \frac{x^3}{2x^3}
$$

$$
= \frac{1}{2},
$$

so  $f(x) \to 1/2$  as  $x \to +\infty$  and as  $x \to -\infty$ .

#### The sandwich rule

Suppose that  $g(x) \leq f(x) \leq h(x)$  for all large x, and that  $g(x) \to 0$  and  $h(x) \to 0$  as  $x \to \infty$ . Then  $f(x) \to 0$  as  $x \to \infty$ .

Example Consider  $f(x) = \sin x/x$  as  $x \to \infty$ . Since  $\sin x$  always lies between −1 and 1, we have

$$
\frac{-1}{x} \le \frac{\sin x}{x} \le \frac{1}{x}
$$

for all  $x > 0$ , and hence  $\sin x/x \to 0$  as  $x \to \infty$ .

#### Asymptotes

Recall that we talked about horizontal and vertical asymptotes earlier: for example  $f(x) = 1/(x-1)$  has a vertical asymptote  $x = 1$  and a horizontal asymptote  $y = 0$ . We can now define these terms:

The line  $x = a$  is a vertical asymptote of  $f(x)$  if  $\lim_{x\to a^-} f(x) = \pm \infty$  or  $\lim_{x\to a+} f(x) = \pm \infty$  or both.

The line  $y = b$  is a *horizontal asymptote* of  $f(x)$  if  $\lim_{x \to +\infty} f(x) = b$  or  $\lim_{x\to-\infty} f(x) = b$  or both.